# AutoCAD Crack [Mac/Win] 2022

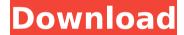

#### AutoCAD Crack

Developed by a Canadian company, Avid Technology, Autodesk acquired them in 1998. The first release of AutoCAD was a Windows program. In the following years, the company created

different versions of the software for other platforms, including the Apple Macintosh, Sun workstations, **NeXT** computers and UNIX platforms. The application has changed several times in its lifetime. The first version was released in 1982, on the MS-DOS platform, and it only had basic functions. A few years later, the company created AutoCAD LT for the Apple Macintosh, and it was the first version that was designed to be easy to learn and use. Later, the company also created AutoCAD 2D and AutoCAD 3D. This software has been around for many years and its

documentation is extensive. Applying AutoCAD AutoCAD is a command line based CAD application and it has a command language that allows users to perform complex tasks quickly. With AutoCAD, you can do what architects, engineers, draftsmen, artists and others do, and you can do it faster than ever before. However, to be a successful AutoCAD user, you need to know about the basics first, and you can do that with the help of AutoCAD tutorials. There are many things you can do with the help of AutoCAD and you can do them in

different ways, depending on the type of task you need to accomplish. If you are a beginner, here is the step-by-step guide to get started with AutoCAD. Autodesk AutoCAD and AutoCAD LT licenses are purchased separately. In the course of this, you will need to acquire a license for AutoCAD. For more details, you can check out our Autodesk Autocad license page. Requirements To use AutoCAD, you need to have certain requirements in place. Here is what you need to know. Minimum Windows 7 requirements: 1.1 GHz processor 512 MB RAM Hard disk space: 20

GB 2 GB hard disk space (Disk 1)
Graphics card: 256 MB OS:
Windows 7 or higher Autodesk
AutoCAD 2017 / 2018 / 2019
(desktop) / mobile Network
connection AutoCAD installation
The first step you should do is
installing the AutoCAD

**AutoCAD Torrent (Activation Code)** 

is a full-featured RMS drawing environment, which is built around the design concepts of the CAD family. It supports non-rectangular drawings, complex geometric objects, and imported files. Another

RMS product is DWGwin, which extends RMS to handle DWG format drawings. The company that originally created RMS was bought by Autodesk in 2006, and the product is now a part of their.NET Framework technology platform. Autodesk also acquired other RMS developers. RMS was removed from the AutoCAD product in 2013. Release history See also Comparison of CAD editors for architecture Comparison of CAD editors for architectural design Comparison of CAD editors for electrical design Comparison of CAD editors for mechanical design

Comparison of CAD editors for technical drawing References External links Category: 1983 software Category: Autodesk Category: Computer-aided design software for Windows Category: Dynamics (software) Category: Engineering software that uses Qt Category:Computer-aided design software for Linux Category:1993 software Category: Software using the GPL licenseThis invention relates to a fluid-tight connection for a sump and access lid and to a sump having such a fluid-tight connection. It is known in the

7 / 19

construction of residential and commercial buildings to provide a sump, into which dirty water from the house can be flushed and which has a drain pipe, which extends down to the drain. The sump is usually buried in the ground, and is connected to a household plumbing system by means of a flexible hose or pipe. When the sump is drained, for example, during dry weather, water from the household plumbing system is emptied into the sump to allow the water to drain away. The need to leave the sump open during dry weather allows leaves, small twigs and other debris to be

sucked into the sump. Once in the sump, the debris may be trapped and cause blockage of the drain pipe. The drain pipe is expensive to install and repair, and is therefore generally out of service for several days a month during dry weather. When the sump is required to be drained, a lid is placed over the top of the sump, usually by sliding it in an upward direction to lie flat against the top of the sump, and then being locked into position by means of a hook extending around the periphery of the top of the sump. The lid is intended to ca3bfb1094

#### **AutoCAD (2022)**

#2 Follow this below steps: - Just connect your pc to Autodesk Autocad - Make sure you follow this step, otherwise you will not able to open the trial version and get the right license key - just follow the steps below - Open Autocad and go to File -> New - Locate the CAD Templates subfolder. - There are four files are located in it: PLUGINS.DSA, PROMPTS.DSA, FUNCTIONS.DSA, THEME.DSA. - Use the PLUGINS.DSA file for first time -Use the PROMPTS.DSA file for

second time - Use the FUNCTIONS.DSA file for third time -Use the THEME.DSA file for fourth time - Go to FILE -> Open and then choose any template from the four mentioned above - If all the following condition is true then you are good to go: - Choose 'Template [v3] (v3): PLUGINS.DSA' (or PROMPTS.DSA or FUNCTIONS.DSA or THEME.DSA) - Set the template's location as 'C:\Program Files\Autodesk\AutoCAD 2014\CAD\Templates\PLUGINS.DSA' - Set the template's extension as 'autocad' - Set the template's language as 'English' (or your

preferred language) - If you are unable to set the language then you can also enable the native languages using the following steps: - Go to AUTOCAD -> Options -> Set Language - Click on 'Change your language settings' - Select the 'Autodesk Built-in Languages' -Click on 'OK' - Select the 'Autodesk Used-Ex Built-in Languages' - Click on 'OK' - Click on 'OK' again - Go to File -> Save and then choose 'Save for use with a new product' - Go to File -> Close and then click on 'Close' - Go to

What's New in the?

AutoCAD has always been about designing, changing, and improving your designs. With the advent of the Internet, designers have gone from looking at static layouts to seeing dynamic designs, in realtime, on the web. Now, you can get direct feedback on your design changes from users around the world without having to send your hard copy files back and forth. As a result, many CAD users are incorporating email as a form of feedback. To address this challenge, AutoCAD has included two new features in AutoCAD 2023:

markup assist and markup import. Markup Import: You can receive live feedback in the context of your drawing. From the Feedback and Email Management dialog box, you can create a feedback document and then export that document to your email program or an external server. Then, when users receive the email from your server, they can open the feedback document in your drawing. If the document is a PDF, they can open it directly from their email client and review your drawing in a browser. Markup Assist: On top of the new markup import, you can also import a pre-

formatted feedback file. This creates a template for users to submit feedback directly into the drawing. You can then incorporate the feedback directly into your drawing. As a result, you can take time to respond to feedback from your users, while still incorporating feedback from other users into your drawing. You can learn more about how you can use these two new features in AutoCAD on our Technology Overview page. In addition to these two new features, AutoCAD 2023 also includes an updated Navigate panel in the Drawing menu. The new Navigate

panel supports the new enhanced style navigation in the dwg format. These new features, along with the new document conversion settings, are detailed on our Features page. Raster and Vector: Enhanced Styles: The.dwg file format is a very flexible format that supports both vector and raster elements. In AutoCAD 2023, you can continue to use the enhanced style settings and navigation with raster elements. In addition, we've made it much easier to select the dwg format for saving your drawings and files. AutoCAD has included the capabilities of the dwg format for

over 40 years. While we've made the format even easier to use, we've also been able to make the format even

### **System Requirements For AutoCAD:**

Recommended: OS: Windows 7 64-bit, Windows 8.1 64-bit, Windows 10 64-bit Processor: 2.8 GHz Intel Core i5 Memory: 6 GB RAM Graphics: Intel HD Graphics 4000 or better DirectX: Version 11 Storage: 4 GB available space Additional Notes: Controller recommended: Xbox One Wireless Controller Control settings must be enabled in game settings. OS: Windows 7 64-bit, Windows 8.1 64-bit

## Related links:

https://nysccommunity.com/advert/autocad-23-1-crack-torrent-activation-code-2022-new/

http://ampwebsitedesigner.com/2022/07/24/autocad-for-pc/

https://finddentalpractice.com/wp-content/uploads/2022/07/AutoCAD-8.pdf

https://officinabio.it/wp-content/uploads/2022/07/AutoCAD For PC.pdf

https://www.energiafocus.it/wp-content/uploads/2022/07/ranianto.pdf

https://fraenkische-rezepte.com/autocad-24-0-crack-6/

https://gretchenscannon.com/2022/07/24/autocad-crack-with-key-mac-

win-2022-new/

http://www.chandabags.com/autocad-23-0-crack-patch-with-serial-key-x64/

https://www.techclipse.com/autocad-crack-lifetime-activation-code-download-mac-win-2022/

https://elc-group.mk/2022/07/24/autocad-crack-21/

https://madeinamericabest.com/autocad-crack-pc-windows-april-2022-2/

https://vdianying.cc/wp-content/uploads/2022/07/AutoCAD Download.pdf

https://rackingpro.com/equitment/43524/

http://villa-mette.com/?p=48821

https://champlife.de/wp-

content/uploads/2022/07/AutoCAD\_Crack\_Free\_License\_Key\_Free\_Latest.pdf

https://ladykave.com/autocad-crack-with-registration-code-free/

https://voltigieren-bb.de/advert/autocad-with-full-keygen-mac-win/

https://mmsonline.org/wp-content/uploads/2022/07/regakar.pdf

https://uglybear90.com/wp-content/uploads/2022/07/AutoCAD\_\_Crack\_\_Activation\_

<u>Code\_With\_Keygen\_Free\_Latest.pdf</u>

http://ajkersebok.com/?p=61808